**UNIVERSIDADE DE SÃO PAULO – PIRASSUNUNGA**

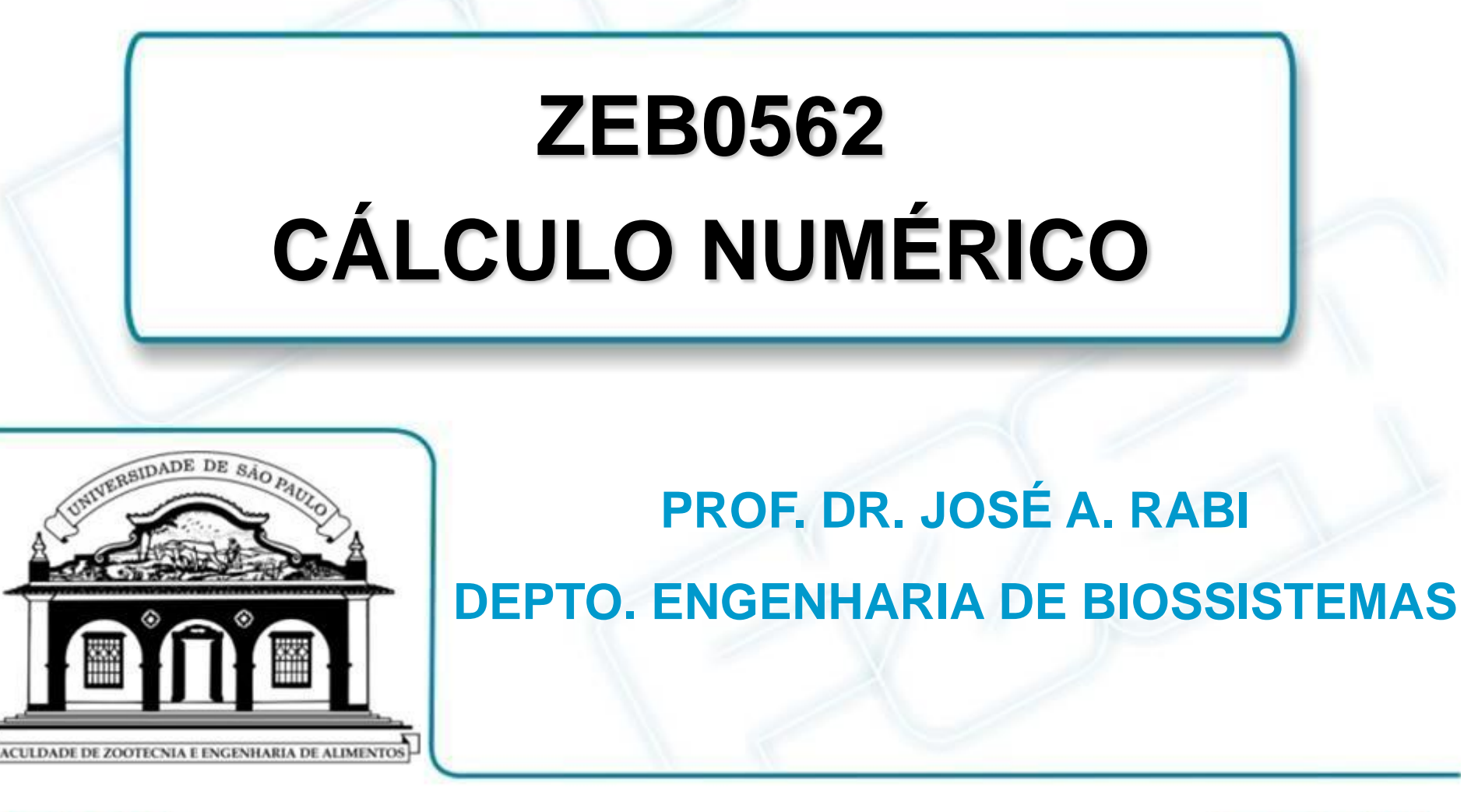

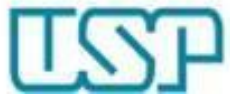

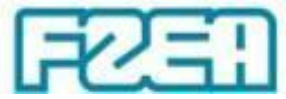

#### **ZEB0562 – TÓPICO 01: PARTE 1/2**

# **INTRODUÇÃO AOS MÉTODOS NUMÉRICOS**

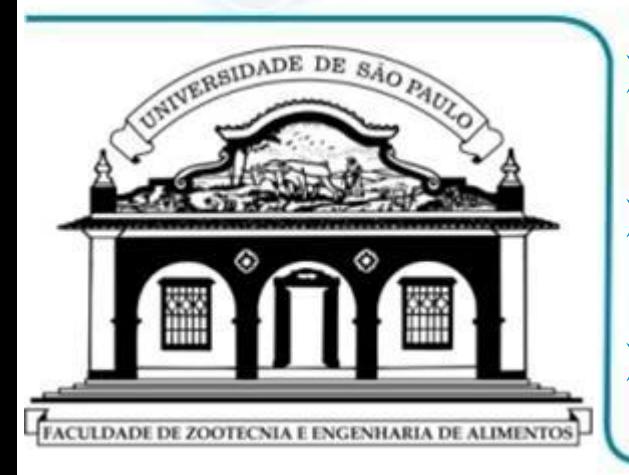

- **MÉTODOS NUMÉRICOS EM ENGENHARIA**
- **MODELAGEM COMPUTACIONAL**

 **MÉTODOS NUMÉRICOS: "MODO DE USAR"**

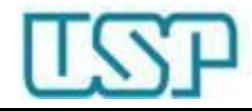

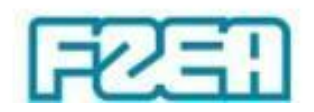

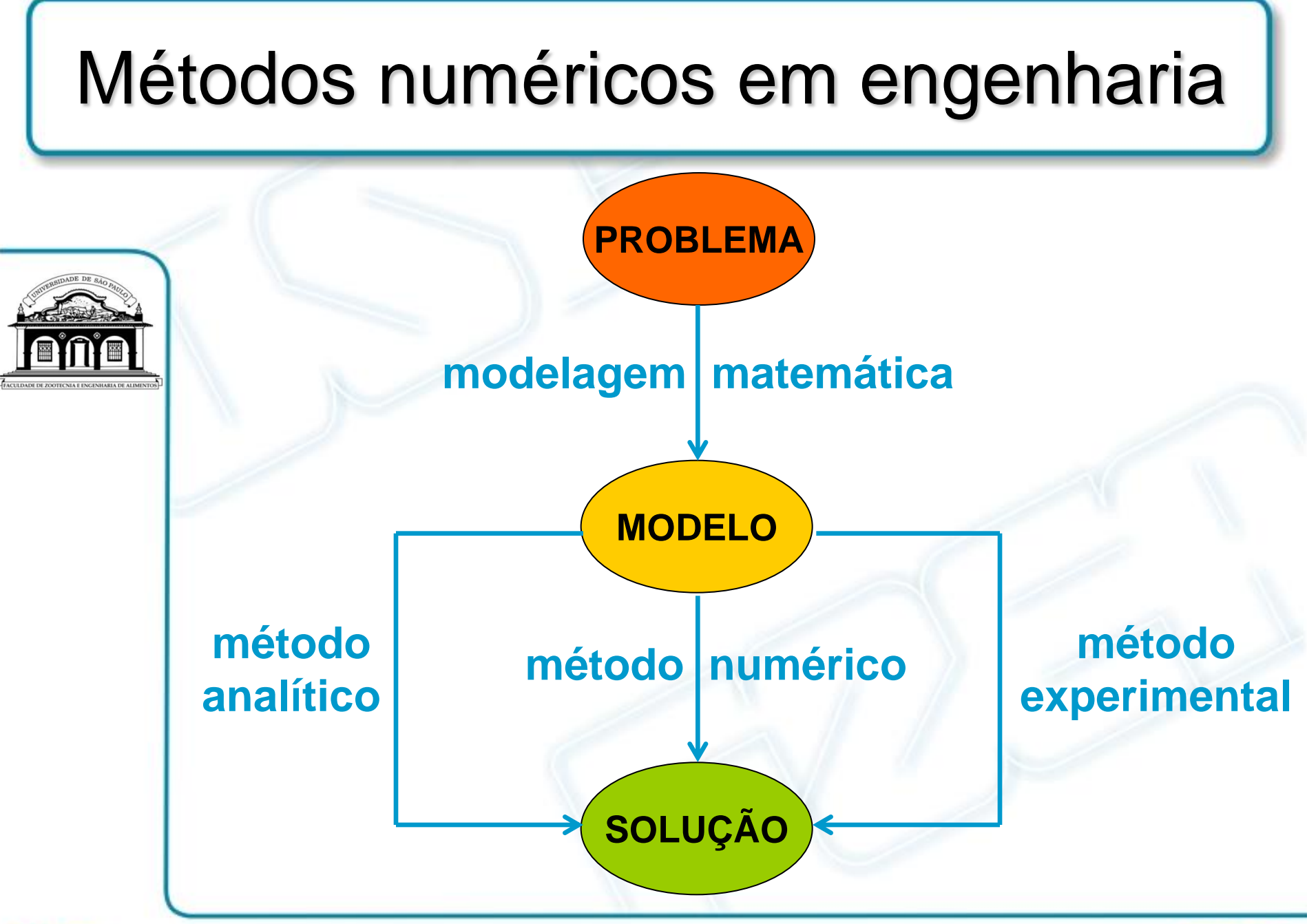

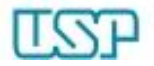

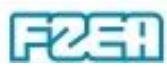

### Modelagem computacional

- "The shift from empirical to physics-based food modeling is paramount to benefit from new sensor technology, proliferation of the 'Internet of Things', and big-data information. (...) The latter is based on the universal physical laws that describe the presumed physical phenomena. (…) While the black-box approach seeks simplified relationships (…) multi-physics mathematical modeling can drive innovation in very specific applications."
	- I. Sam Saguy (2016). Challenges and opportunities in food engineering: modeling, virtualization, open innovation and social responsibility. *J. Food Eng.*, v. 176, p. 2-8.

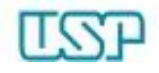

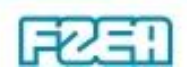

Mas sem esquecer que...

- "... the experimental approach is necessary in validating the numerical models. The food industry benefits from numerical modelling in analysing the processes for better understanding of the complex physical mechanisms (…), evaluating the processes for ensuring safety and quality of food products, designing and optimising food processes and systems and precisely controlling the processes with an aid of the predictive models."
	- L. Wang, D.-W. Sun (2003). Recent developments in numerical modelling of heating and cooling processes in the food industry – a review, *Trends Food Sci. Tech.*, v. 14, p. 408-423.

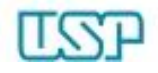

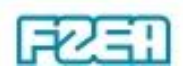

## Métodos numéricos: 'modo de usar'

- Elaboração do modelo matemático
	- Formulação do problema em termos matemáticos

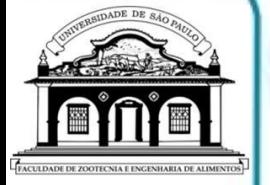

- Escolha do método numérico
	- De acordo com o modelo matemático proposto
- Programação do método numérico
	- Implementação com base no algoritmo / seleção de rotinas
- Execução do programa
	- Arquivo executável / ambiente de programação
- Interpretação dos resultados numéricos
	- Realização de novos testes / introdução de melhorias

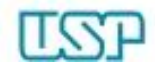

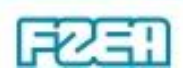

**ZEB0562**